## CUSTOMER SERVICE BULLET

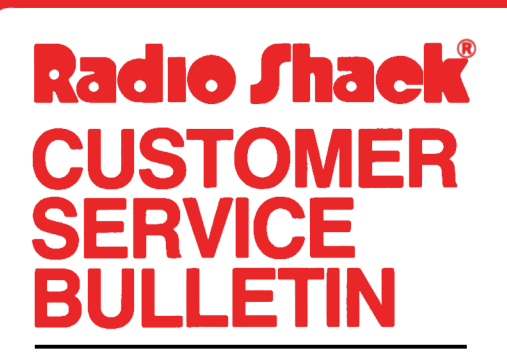

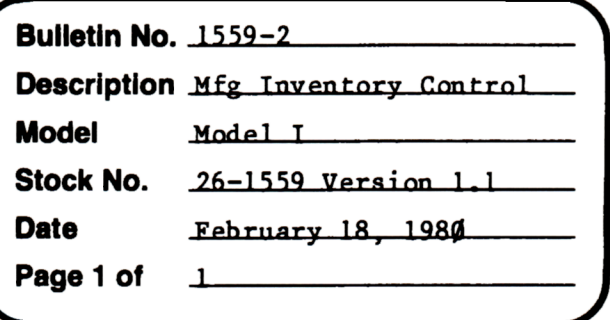

400 Atrium-One Tandy Center, Fort Worth, Texas 76102

## **Problem**

When printing a Bill of Materials or a Pull Sheet, an error occurs if the number of raw materials in the finished good is evenly divisible by 63  $(i.e. 63, 126, 189 etc.).$ 

## **Solution**

The problem is corrected by following the steps listed below.

- 1. Backup the diskette(s) and make the changes on the Backup copy of the program.
- $2.$ In BASIC load the program by typing LOAD"REPORT1".
- 3. Make the following corrections:

NEW LINES (Type the lines followed by an <ENTER>) 1182 IFZT=ØTHENFORY=ØTOØ:GOTO122Ø 2172 IFZT=ØTHEN219Ø

4. Type SAVE"REPORT1" to save the changes in the program. 5. At TRSDOS Ready, make a backup copy of the corrected diskette.